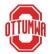

## POWERSCHOOL - OTTUMWA COMMUNITY SCHOOL DISTRICT

## **HOW TO RECALCULATE FINAL GRADES**

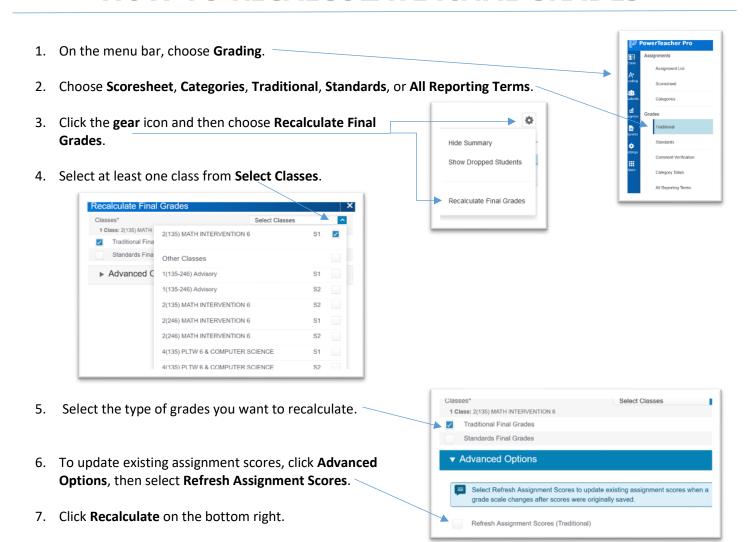